# Package 'fOptions'

November 16, 2017

Title Rmetrics - Pricing and Evaluating Basic Options

Date 2017-11-12

Version 3042.86

Author Diethelm Wuertz [aut], Tobias Setz [cre], Yohan Chalabi [ctb]

Maintainer Tobias Setz <tobias.setz@live.com>

Description Provides a collection of functions to valuate basic options. This includes the generalized Black-Scholes option, options on futures and options on commodity futures.

Depends timeDate, timeSeries, fBasics

Imports graphics, methods, stats

Suggests RUnit, tcltk

LazyData yes

License GPL  $(>= 2)$ 

URL <http://www.rmetrics.org>

NeedsCompilation yes

Repository CRAN

Date/Publication 2017-11-16 22:46:13 UTC

# R topics documented:

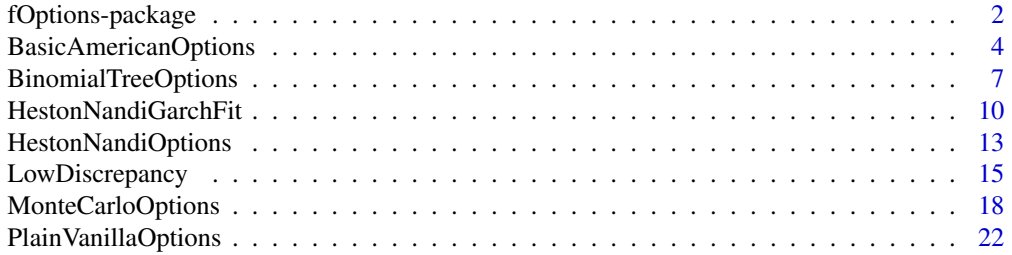

#### <span id="page-1-0"></span>**Index** [28](#page-27-0) and 2012, the contract of the contract of the contract of the contract of the contract of the contract of the contract of the contract of the contract of the contract of the contract of the contract of the contr

fOptions-package *Basic Option Valuation*

# Description

The Rmetrics "Options" package is a collection of functions to valuate basic options.

# Details

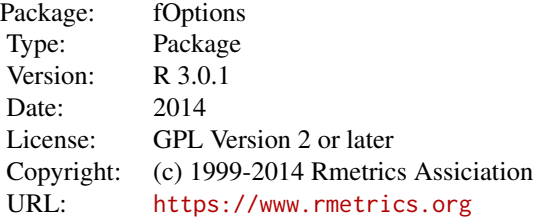

#### 1 Introduction

The fOptions package provides function for pricing and evaluationg basic options.

# 2 Plain Vanilla Option

This section provides a collection of functions to valuate plain vanilla options. Included are functions for the Generalized Black-Scholes option pricing model, for options on futures, some utility functions, and print and summary methods for options.

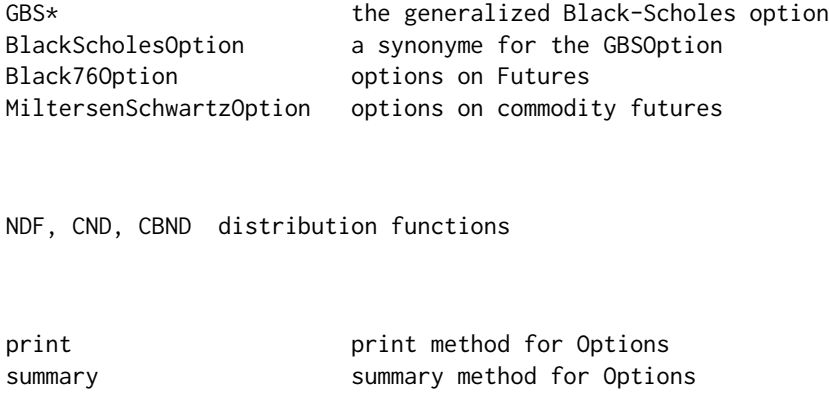

# fOptions-package 3

# 3 Binomial Tree Options

This section offers a collection of functions to valuate options in the framework of the Binomial tree option approach.

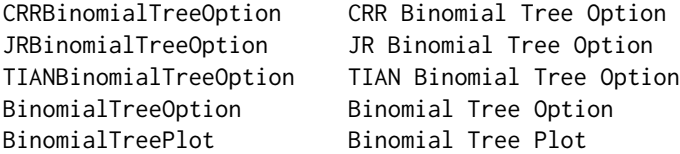

# 4 Monte Carlo Options

In this section we provide functions to valuate options by Monte Carlo methods. The functions include beside the main Monte Carlo Simulator, example functions to generate Monte Carlo price paths and to compute Monte Carlo price payoffs.

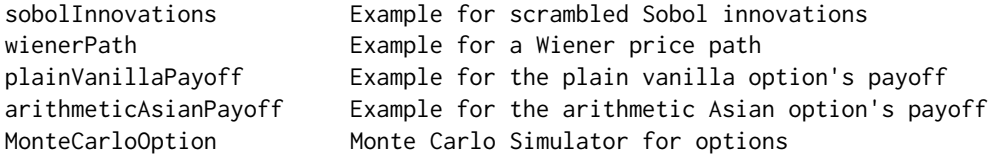

#### 5 Low Discrepancy Sequences

This section provides three types of random number generators for univorm and normal distributed deviates. These area pseudo random number generator and a halton and sobol generator for low discrepancy sequences.

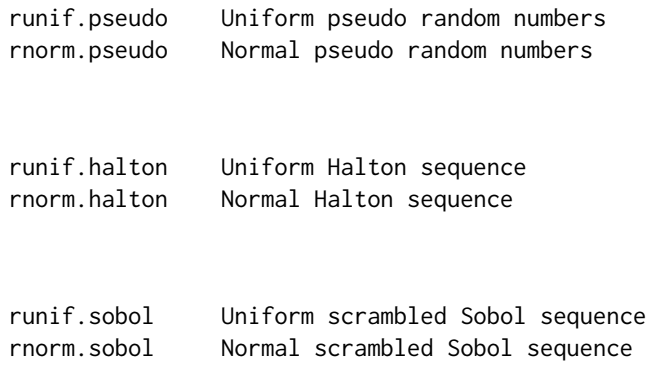

# <span id="page-3-0"></span>6 Heston Nandi Garch Fit

Her we provide functions to model the GARCH(1,1) price paths which underly Heston and Nandi's option pricing model. The functions are:

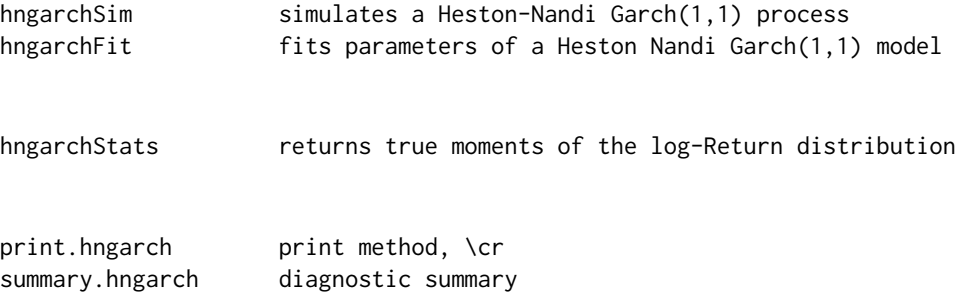

#### 7 Heston Nandi Garch Options

This section comes with functions to valuate Heston-Nandi options. Provided are functions to compute the option price and the delta and gamma sensitivities for call and put options.

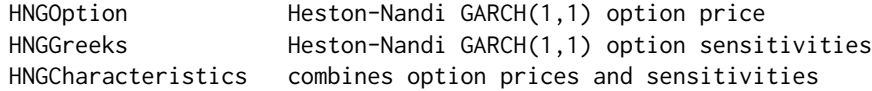

# About Rmetrics

The fOptions Rmetrics package is written for educational support in teaching "Computational Finance and Financial Engineering" and licensed under the GPL.

BasicAmericanOptions *Valuation of Basic American Options*

# **Description**

A collection and description of functions to valuate basic American options. Approximative formulas for American calls are given for the Roll, Geske and Whaley Approximation, for the Barone-Adesi and Whaley Approximation, and for the Bjerksund and Stensland Approximation.

The functions are:

RollGeskeWhaleyOption Roll, Geske and Whaley Approximation, BAWAmericanApproxOption Barone-Adesi and Whaley Approximation, BSAmericanApproxOption Bjerksund and Stensland Approximation.

# Usage

```
RollGeskeWhaleyOption(S, X, time1, Time2, r, D, sigma,
    title = NULL, description = NULL)
BAWAmericanApproxOption(TypeFlag, S, X, Time, r, b, sigma,
    title = NULL, description = NULL)
BSAmericanApproxOption(TypeFlag, S, X, Time, r, b, sigma,
    title = NULL, description = NULL)
```
# Arguments

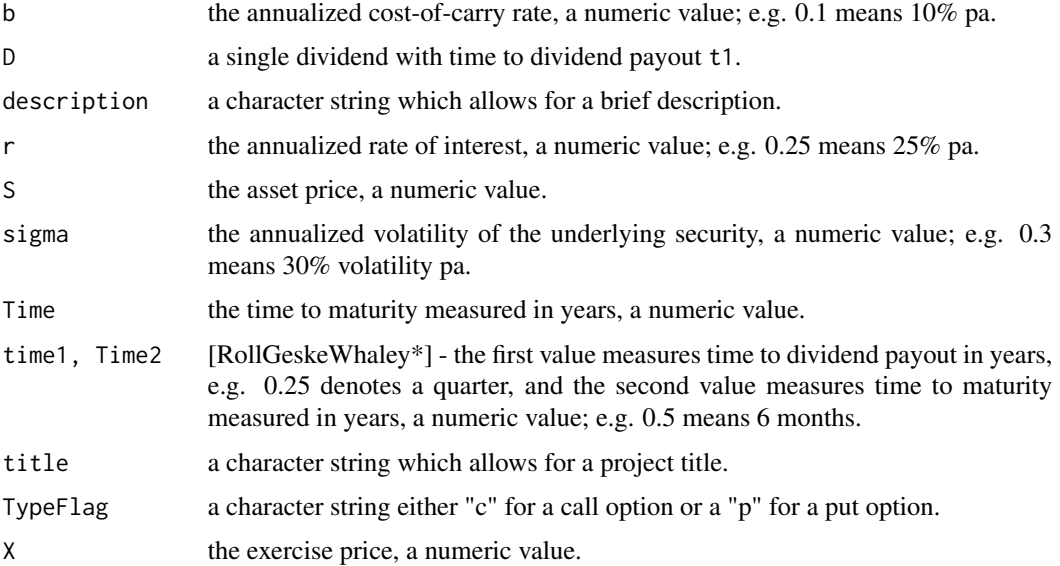

# Details

#### Roll-Geske-Whaley Option:

The function RollGeskeWhaleyOption valuates American calls on a stock paying a single dividend with specified time to dividend payout according to the pricing formula derived by Roll, Geske and Whaley (1977).

Approximations for American Options:

The function BSAmericanApproxOption valuates American calls or puts on an underlying asset for a given cost-of-carry rate according to the quadratic approximation method due to Barone-Adesi and Whaley (1987). The function BSAmericanApproxOption valuates American calls or puts on stocks, futures, and currencies due to the approximation method of Bjerksund and Stensland (1993).

# Value

RollGeskeWhaleyOption BAWAmericanApproxOption return the option price, a numeric value.

BSAmericanApproxOption

returns a list with the following two elements: Premium the option price, and TriggerPrice the trigger price.

#### Note

The functions implement the algorithms to valuate basic American options as described in Chapter 1.4 of Haug's Option Guide (1997).

#### Author(s)

Diethelm Wuertz for the Rmetrics R-port.

# References

Barone-Adesi G., Whaley R.E. (1987); *Efficient Analytic Approximation of American Option Values*, Journal of Finance 42, 301–320.

Bjerksund P., Stensland G. (1993); *Closed Form Approximation of American Options*, Scandinavian Journal of Management 9, 87–99.

Geske R. (1979); *A Note on an Analytical Formula for Unprotected American Call Options on Stocks with known Dividends*, Journal of Financial Economics 7, 63–81.

Haug E.G. (1997); *The Complete Guide to Option Pricing Formulas*, Chapter 1, McGraw-Hill, New York.

Roll R. (1977); *An Analytic Valuation Formula for Unprotected American Call Options on Stocks with known Dividends*, Journal of Financial Economics 5, 251–258.

# Examples

- ## All the examples are from Haug's Option Guide (1997)
- ## CHAPTER 1.4: ANALYTICAL MODELS FOR AMERICAN OPTIONS
- ## Roll-Geske-Whaley American Calls on Dividend Paying # Stocks [Haug 1.4.1] RollGeskeWhaleyOption(S = 80, X = 82, time1 =  $1/4$ ,  $Time2 = 1/3$ ,  $r = 0.06$ ,  $D = 4$ , sigma = 0.30)
- ## Barone-Adesi and Whaley Approximation for American # Options [Haug 1.4.2] vs. Black76 Option on Futures: BAWAmericanApproxOption(TypeFlag = "p", S = 100,  $X = 100$ , Time = 0.5,  $r = 0.10$ ,  $b = 0$ , sigma = 0.25) Black76Option(TypeFlag = "c", FT = 100,  $X = 100$ , Time =  $0.5$ ,  $r = 0.10$ , sigma =  $0.25$ )
- ## Bjerksund and Stensland Approximation for American Options: BSAmericanApproxOption(TypeFlag = "c",  $S = 42$ ,  $X = 40$ , Time =  $0.75$ ,  $r = 0.04$ ,  $b = 0.04-0.08$ , sigma =  $0.35$ )

# <span id="page-6-0"></span>Description

A collection and description of functions to valuate options in the framework of the Binomial tree option approach.

The functions are:

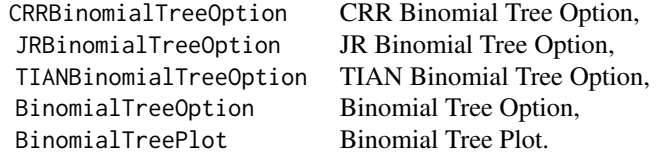

# Usage

```
CRRBinomialTreeOption(TypeFlag = c("ce", "pe", "ca", "pa"), S, X,
   Time, r, b, sigma, n, title = NULL, description = NULL)
JRBinomialTreeOption(TypeFlag = c("ce", "pe", "ca", "pa"), S, X,
    Time, r, b, sigma, n, title = NULL, description = NULL)
TIANBinomialTreeOption(TypeFlag = c("ce", "pe", "ca", "pa"), S, X,
   Time, r, b, sigma, n, title = NULL, description = NULL)
BinomialTreeOption(TypeFlag = c("ce", "pe", "ca", "pa"), S, X,
   Time, r, b, sigma, n, title = NULL, description = NULL)
BinomialTreePlot(BinomialTreeValues, dx = -0.025, dy = 0.4,
   cex = 1, digits = 2, \dots)
```
# Arguments

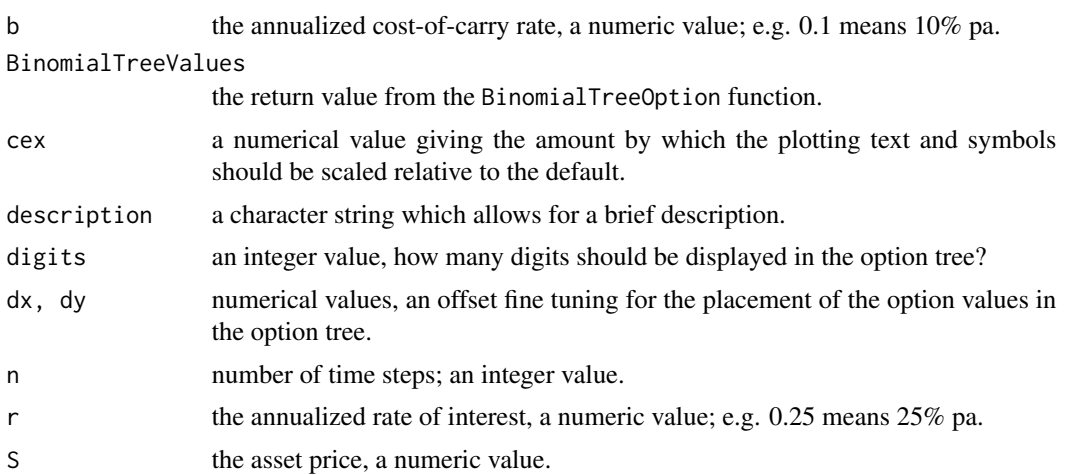

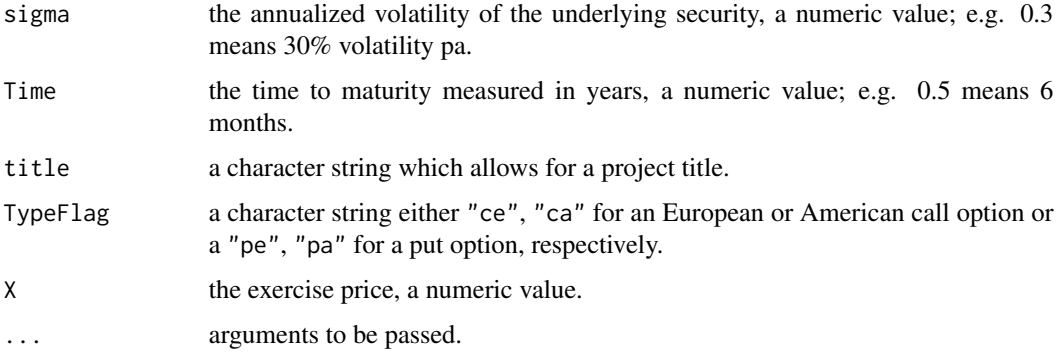

# Details

#### CRR Binomial Tree Model:

Binomial models were first suggested by Cox, Ross and Rubinstein (1979), CRR, and then became widely used because of its intuition and easy implementation. Binomial trees are constructed on a discrete-time lattice. With the time between two trading events shrinking to zero, the evolution of the price converges weakly to a lognormal diffusion. Within this mode the European options value converges to the value given by the Black-Scholes formula.

# JR Binomial Tree Model:

There exist many extensions of the CRR model. Jarrow and Rudd (1983), JR, adjusted the CRR model to account for the local drift term. They constructed a binomial model where the first two moments of the discrete and continuous time return processes match. As a consequence a probability measure equal to one half results. Therefore the CRR and JR models are sometimes atrributed as equal jumps binomial trees and equal probabilities binomial trees.

#### TIAN Binomial Tree Model:

Tian (1993) suggested to match discrete and continuous local moments up to third order.

Leisen and Reimer (1996) proved that the order of convergence in pricing European options for all three methods is equal to one, and thus the three models are equivalent.

# Value

The option price, a numeric value.

#### Note

Note, the BinomialTree and BinomialTreePlot are preliminary implementations.

# Author(s)

Diethelm Wuertz for the Rmetrics R-port.

#### References

Broadie M., Detemple J. (1994); *American Option Evaluation: New Bounds, Approximations, and a Comparison of Existing Methods*, Working Paper, Columbia University, New York.

Cox J., Ross S.A., Rubinstein M. (1979); *Option Pricing: A Simplified Approach*, Journal of Financial Economics 7, 229–263.

Haug E.G. (1997); *The complete Guide to Option Pricing Formulas*, McGraw-Hill, New York.

Hull J.C. (1998); *Introduction to Futures and Options Markets*, Prentice Hall, London.

Jarrow R., Rudd A. (1983); *Option Pricing*, Homewood, Illinois, 183–188.

Leisen D.P., Reimer M., (1996); *Binomial Models for Option Valuation – Examining and Improving Convergence*, Applied Mathematical Finanace 3, 319–346.

Tian Y. (1993); *A Modified Lattice Approach to Option Pricing*, Journal of Futures Markets 13, 563–577.

#### Examples

```
## Cox-Ross-Rubinstein Binomial Tree Option Model:
  # Example 14.1 from Hull's Book:
  CRRBinomialTreeOption(TypeFlag = "pa", S = 50, X = 50,
    Time = 5/12, r = 0.1, b = 0.1, sigma = 0.4, n = 5)
  # Example 3.1.1 from Haug's Book:
   CRRBinomialTreeOption(TypeFlag = "pa", S = 100, X = 95,
       Time = 0.5, r = 0.08, b = 0.08, sigma = 0.3, n = 5)
  # A European Call - Compare with Black Scholes:
  CRRBinomialTreeOption(TypeFlag = "ce", S = 100, X = 100,Time = 1, r = 0.1, b = 0.1, sigma = 0.25, n = 50)
  GBSOption(TypeFlag = "c", S = 100, X = 100,
    Time = 1, r = 0.1, b = 0.1, sigma = 0.25)@price
## CRR - JR - TIAN Model Comparison:
  # Hull's Example as Function of "n":
  par(mfrow = c(2, 1), cex = 0.7)steps = 50CRROptionValue = JROptionValue = TIANOptionValue =
    rep(NA, times = steps)
  for (n in 3:steps) {
    CRROptionValue[n] = CRRBinomialTreeOption(TypeFlag = "pa", S = 50,X = 50, Time = 0.4167, r = 0.1, b = 0.1, sigma = 0.4, n = n)@price
    JROptionValue[n] = JRBinomialTreeOption(TypeFlag = "pa", S = 50,
      X = 50, Time = 0.4167, r = 0.1, b = 0.1, sigma = 0.4, n = n)@price
    TIANOptionValue[n] = TIANBinomialTreeOption(TypeFlag = "pa", S = 50,
      X = 50, Time = 0.4167, r = 0.1, b = 0.1, sigma = 0.4, n = n)@price
  }
  plot(CRROptionValue[3:steps], type = "l", col = "red", ylab = "Option Value")
  lines(JROptionValue[3:steps], col = "green")
  lines(TIANOptionValue[3:steps], col = "blue")
  # Add Result from BAW Approximation:
  BAWValue = BAWAmericanApproxOption(TypeFlag = "p", S = 50, X = 50,
    Time = 0.4167, r = 0.1, b = 0.1, sigma = 0.4)@price
  abline(h = BAWValue, 1ty = 3)
```

```
title(main = "Convergence")
  data.frame(CRROptionValue, JROptionValue, TIANOptionValue)
## Plot CRR Option Tree:
   # Again Hull's Example:
  CRRTree = BinomialTreeOption(TypeFlag = "pa", S = 50, X = 50,
    Time = 0.4167, r = 0.1, b = 0.1, sigma = 0.4, n = 5)
  BinomialTreePlot(CRRTree, dy = 1, cex = 0.8, ylim = c(-6, 7),
    xlab = "n", ylab = "Option Value")title(main = "Option Tree")
```
HestonNandiGarchFit *Heston-Nandi Garch(1,1) Modelling*

# Description

A collection and description of functions to model the GARCH(1,1) price paths which underly Heston and Nandi's option pricing model.

The functions are:

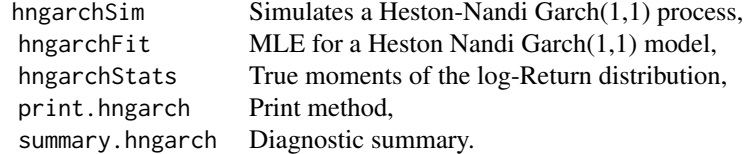

# Usage

```
hngarchSim(model, n, innov, n.start, start.innov, rand.gen, ...)
hngarchFit(x, model = list(lambda = -0.5, omega = var(x), alpha =
    0.1 \times \text{var}(x), beta = 0.1, gamma = 0, rf = 0), symmetric = TRUE,
    trace = FALSE, title = NULL, description = NULL, \ldots)
hngarchStats(model)
```
## S3 method for class 'hngarch'  $print(x, \ldots)$ ## S3 method for class 'hngarch' summary(object, ...)

# Arguments

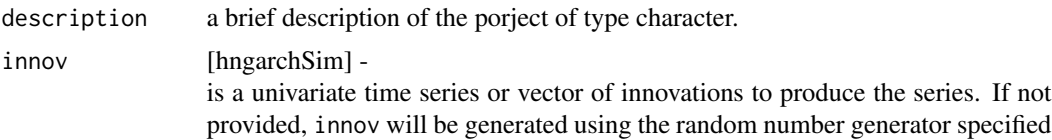

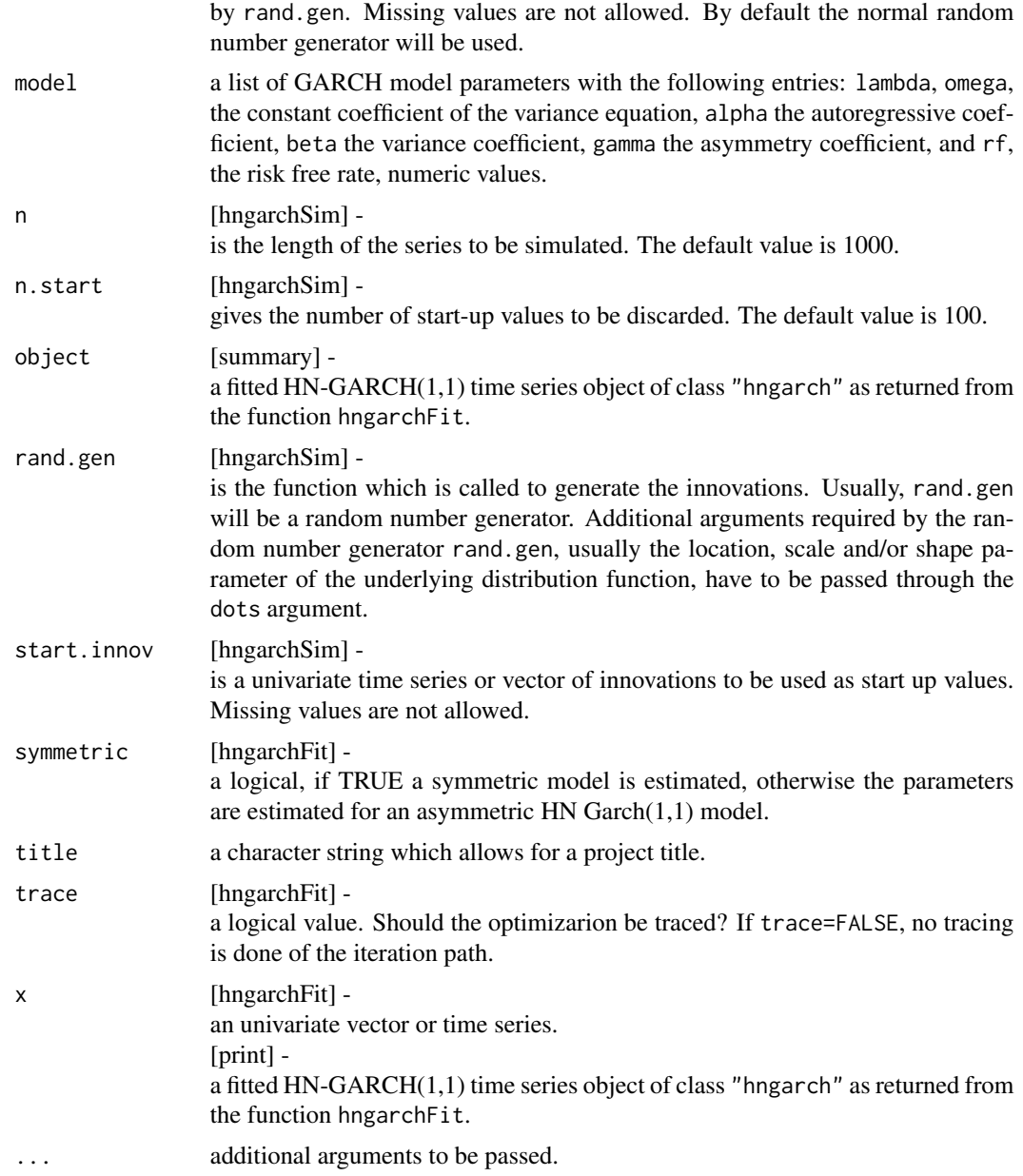

# Details

# Path Simulation:

The function hngarchSim simulates a Heston-Nandi Garch(1,1) process with structure parameters specified through the list model(lambda, omega, alpha, beta, gamma, rf).

# Parameter Estimation:

# 12 HestonNandiGarchFit

The function hngarchFit estimates by the maximum log-likelihood approach the parameters either for a symmetric or an asymmetric Heston-Nandi Garch(1,1) model from the log returns x of a financial time series. For optimization R's optim function is used. Additional optimization parameters may be passed throught the ... argument.

# Diagnostic Analysis:

The function summary.hngarch performs a diagnostic analysis and recalculates conditional variances and innovations from the time series.

# Calculation of Moments:

The function hngarchStats calculates the first four true moments of the unconditional log return distribution for a stationary Heston-Nandi Garch(1,1) process with standard normally distributed innovations. In addition the persistence and the expectation values of sigma to the power 2, 4, 6, and 8 can be accessed.

# Value

```
hngarchSim
```
returns numeric vector with the simulated time series points neglecting those from the first start.innov innovations.

hngarchFit

returns list with two entries: The estimated model parmeters model, where model is a list of the parameters itself, and llh the value of the log likelihood.

#### hngarchStats

returns a list with the following components: persistence, the value of the persistence, meansigma2, meansigma4, meansigma6, meansigma8, the expectation value of sigma to the power of 2, 4, 6, and 8, mean, variance, skewness, kurtosis, the mean, variance, skewness and kurtosis of the log returns.

#### summary.hngarch

returns list with the following elements: h, a numeric vector with the conditional variances, z, a numeric vector with the innovations.

# Author(s)

Diethelm Wuertz for the Rmetrics R-port.

# References

Heston S.L., Nandi S. (1997); *A Closed-Form GARCH Option Pricing Model*, Federal Reserve Bank of Atlanta.

# <span id="page-12-0"></span>HestonNandiOptions 13

#### Examples

```
## hngarchSim -
  # Simulate a Heston Nandi Garch(1,1) Process:
  # Symmetric Model - Parameters:
  model = list(lambda = 4, omega = 8e-5, alpha = 6e-5,
    beta = 0.7, gamma = 0, rf = 0)
  ts = hngarchSim(model = model, n = 500, n.start = 100)par(mfrow = c(2, 1), cex = 0.75)ts.plot(ts, col = "steelblue", main = "HN Garch Symmetric Model")
  grid()
## hngarchFit -
  # HN-GARCH log likelihood Parameter Estimation:
  # To speed up, we start with the simulated model ...
  mle = hngarchFit(model = model, x = ts, symmetric = TRUE)
  mle
## summary.hngarch -
  # HN-GARCH Diagnostic Analysis:
  par(mfrow = c(3, 1), cex = 0.75)summary(mle)
## hngarchStats -
  # HN-GARCH Moments:
  hngarchStats(mle$model)
```
HestonNandiOptions *Option Price for the Heston-Nandi Garch Option Model*

# Description

A collection and description of functions to valuate Heston-Nandi options. Included are functions to compute the option price and the delta and gamma sensitivities for call and put options.

The functions are:

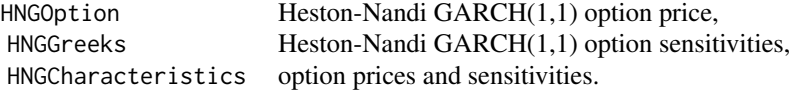

#### Usage

```
HNGOption(TypeFlag, model, S, X, Time.inDays, r.daily)
HNGGreeks(Selection, TypeFlag, model, S, X, Time.inDays, r.daily)
HNGCharacteristics(TypeFlag, model, S, X, Time.inDays, r.daily)
```
# Arguments

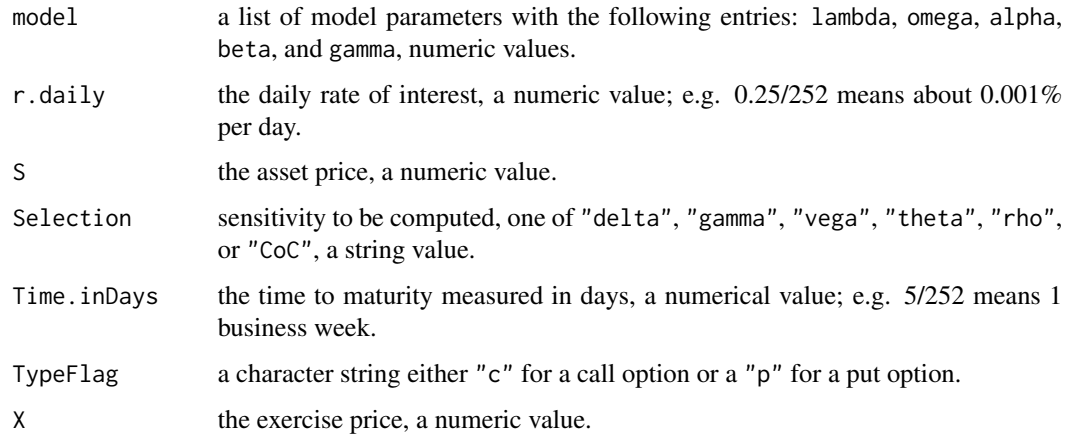

# Details

# Option Values:

HNGOptioncalculates the option price, HNGGreeks allows to compute the option sensitivity Delta or Gamma, and HNGcharacterisitics summarizes both in one function call.

# Value

HNGOption

returns a list object of class "option" with \$price denoting the option price, a numeric value, and \$call a character string which matches the function call.

HNGOGreeks returns the option sensitivity for the selected Greek, either "delta" or "gamma"; a numeric value.

HNGCharacteristics returns a list with the following entries:

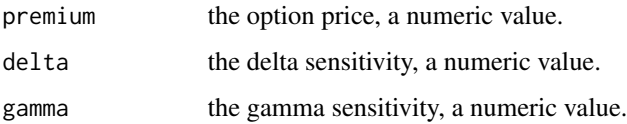

# Author(s)

Diethelm Wuertz for the Rmetrics R-port.

# References

Heston S.L., Nandi S. (1997); *A Closed-Form GARCH Option Pricing Model*, Federal Reserve Bank of Atlanta.

# <span id="page-14-0"></span>LowDiscrepancy 15

#### Examples

```
## model -
  # Define the Model Parameters for a Heston-Nandi Option:
  model = list(lambda = -0.5, \text{omega} = 2.3e-6, \text{alpha} = 2.9e-6,beta = 0.85, gamma = 184.25)
  S = X = 100Time.inDays = 252
  r.daily = 0.05/Time.inDays
   sigma.daily = sqrt((model$omega + model$alpha) /
     (1 - model$beta - model$alpha * model$gamma^2))
  data.frame(S, X, r.daily, sigma.daily)
## HNGOption -
  # Compute HNG Call-Put and compare with GBS Call-Put:
  HNG = GBS = Diff = NULLfor (TypeFlag in c("c", "p")) {
    HNG = c(HNG, HNGOption(TypeFlag, model = model, S = S, X = X,Time.inDays = Time.inDays, r.daily = r.daily)$price )
     GBS = c(GBS, GBSOption(TypeFlag, S = S, X = X, Time = Time.inDays,r = r.daily, b = r.daily, sigma = sigma.daily)@price) }
  Options = cbind(HNG, GBS, Diff = round(100*(HNG-GBS)/GBS, digits=2))
  row.names(Options) <- c("Call", "Put")
  data.frame(Options)
## HNGGreeks -
   # Compute HNG Greeks and compare with GBS Greeks:
  Selection = c("Delta", "Gamma")
  HNG = GBS = NULLfor (i in 1:2){
    HNG = c(HNG, HNGGreeks(Selection[i], TypeFlag = "c", model = model,
      S = 100, X = 100, Time = Time.inDays, r = r.daily))
     GBS = c(GBS, GBSGreeks(Selectron[i], TypeFlag = "c", S = 100, X = 100,Time = Time.inDays, r = r.daily, b = r.daily, sigma = sigma.daily) ) }
  Greeks = cbind(HNG, GBS, Diff = round(100*(HNG-GBS)/GBS, digits = 2))
  row.names(Greeks) <- Selection
   data.frame(Greeks)
```
LowDiscrepancy *Low Discrepancy Sequences*

# **Description**

A collection and description of functions to compute Halton's and Sobol's low discrepancy sequences, distributed in form of a uniform or normal distribution.

The functions are:

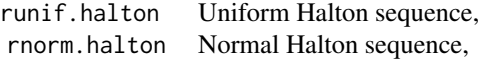

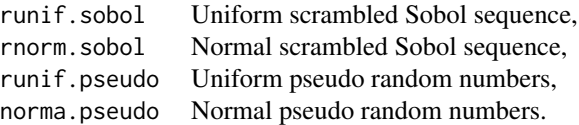

# Usage

```
runif.halton(n, dimension, init)
rnorm.halton(n, dimension, init)
runif.sobol(n, dimension, init, scrambling, seed)
rnorm.sobol(n, dimension, init, scrambling, seed)
runif.pseudo(n, dimension, init)
rnorm.pseudo(n, dimension, init)
```
# Arguments

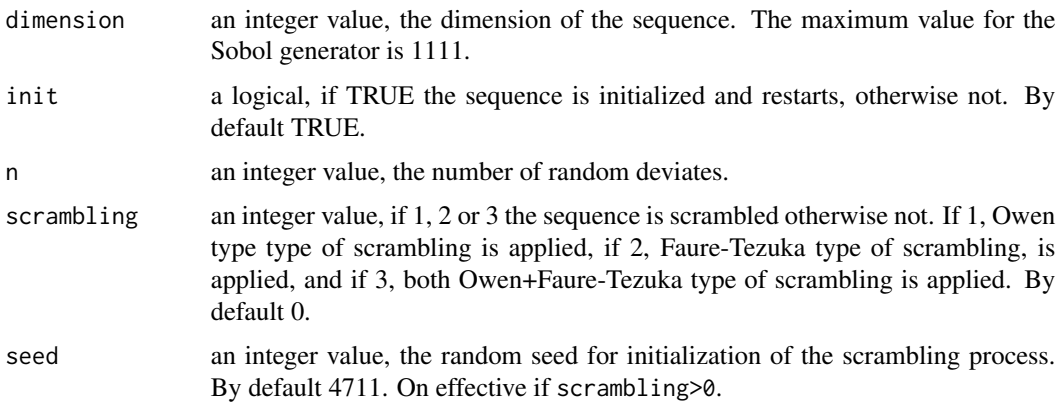

#### Details

# Halton's Low Discrepancy Sequences:

Calculates a matrix of uniform or normal deviated halton low discrepancy numbers.

# Scrambled Sobol's Low Discrepancy Sequences:

Calculates a matrix of uniform and normal deviated Sobol low discrepancy numbers. Optional scrambling of the sequence can be selected.

# Pseudo Random Number Sequence:

Calculates a matrix of uniform or normal distributed pseudo random numbers. This is a helpful function for comparing investigations obtained from a low discrepancy series with those from a pseudo random number.

# Value

All generators return a numeric matrix of size n by dimension.

#### Note

The global variables runif.halton.seed and runif.sobol.seed save the status to restart the generators. Note, that only one instance of a generators can be run at the same time.

The ACM Algorithm 659 implemented to generate scrambled Sobol sequences is under the License of the ACM restricted for academic and noncommerical usage. Please consult the ACM License agreement included in the doc directory.

# Author(s)

P. Bratley and B.L. Fox for the Fortran Sobol Algorithm 659, S. Joe for the Fortran extension to 1111 dimensions, Diethelm Wuertz for the Rmetrics R-port.

# References

Bratley P., Fox B.L. (1988); *Algorithm 659: Implementing Sobol's Quasirandom Sequence Generator*, ACM Transactions on Mathematical Software 14, 88–100.

Joe S., Kuo F.Y. (1998); *Remark on Algorithm 659: Implementing Sobol's Quaisrandom Seqence Generator*.

#### Examples

```
## *.halton -
  par(mfrow = c(2, 2), cex = 0.75)runif.halton(n = 10, dimension = 5)
  hist(runif.halton(n = 5000, dimension = 1), main = "Uniform Halton",
    xlab = "x", col = "steelblue3", border = "white")rnorm.halton(n = 10, dimension = 5)
  hist(rnorm.halton(n = 5000, dimension = 1), main = "Normal Halton",
     xlab = "x", col = "steelblue3", border = "white")## *.sobol -
  runif.sobol(n = 10, dimension = 5, scrambling = 3)
  hist(runif.sobol(5000, 1, scrambling = 2), main = "Uniform Sobol",
     xlab = "x", col = "steelblue3", border = "white")rnorm.sobol(n = 10, dimension = 5, scrambling = 3)
  hist(rnorm.sobol(5000, 1, scrambling = 2), main = "Normal Sobol",
    xlab = "x", col = "steelblue3", border = "white")## *.pseudo -
   runif.pseudo(n = 10, dimension = 5)
   rnorm.pseudo(n = 10, dimension = 5)
```
<span id="page-17-0"></span>MonteCarloOptions *Monte Carlo Valuation of Options*

# Description

A collection and description of functions to valuate options by Monte Carlo methods. The functions include beside the main Monte Carlo Simulator, example functions to generate Monte Carlo price paths and to compute Monte Carlo price payoffs.

The functions are:

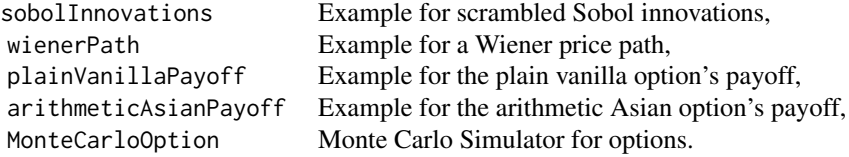

# Usage

```
MonteCarloOption(delta.t, pathLength, mcSteps, mcLoops, init = TRUE,
    innovations.gen, path.gen, payoff.calc, antithetic = TRUE,
    standardization = FALSE, trace = TRUE, ...)
```
# Arguments

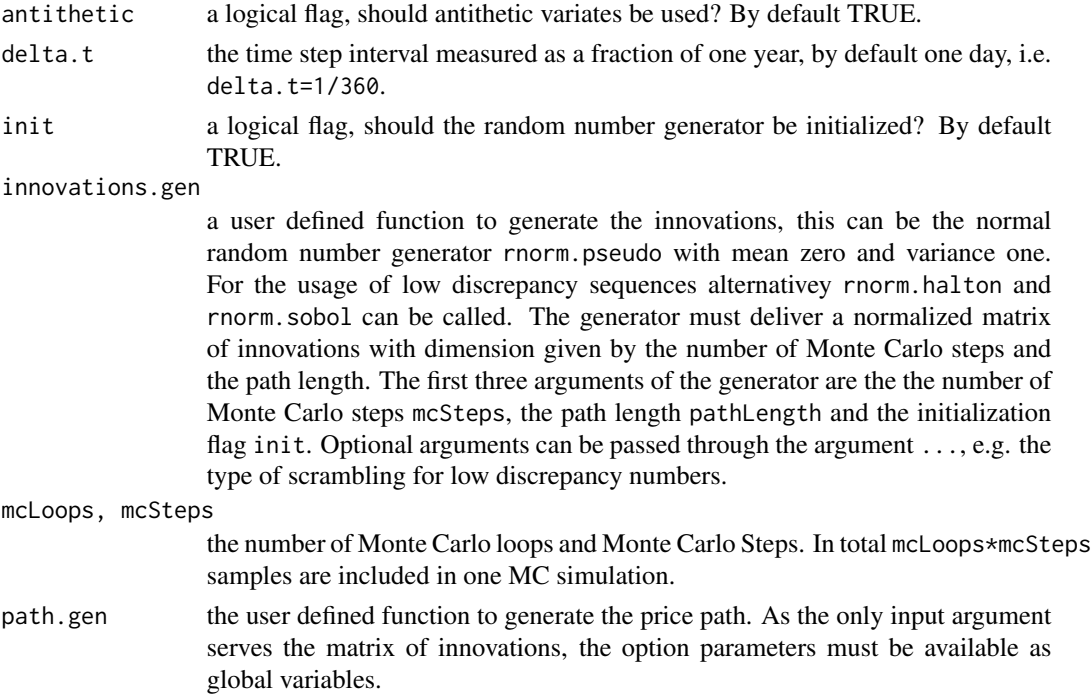

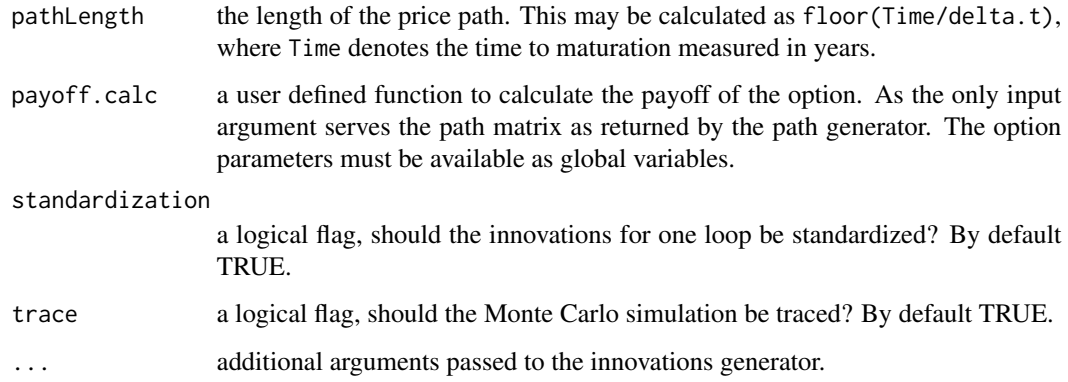

#### Details

### The Innovations:

The innovations must created by the user defined innovation generator. The Generator has to return a numeric matrix of (random) innovations of size mcSteps times the pathLength. The example section shows how to write sa function for scrambled Quasi Monte Carlo Sobol numbers. The package comes with three generators rnorm.pseudo, rnorm.halton and rnorm.sobol which can easily be used for simulations.

# The Price Paths:

The user must provide a function which generates the price paths. In the example section the function wienerPath creates a Wiener Monte Carlo path from random innovations. The Wiener price path requires as input b, the annualized cost-of-carry rate, and sigma, the annualized volatility of the underlying security, to compute the drift and variance of the path, these variables must be globally defined.

# The Payoff Function:

The user must also provide a function which computes the payoff value of the option. The example sections show how to write payoff calculators for the plain vanilla option and for the arithmetic Asian Option. As the only input argument the path matrix is required. Again, the option parameters must be globally available.

#### The Monte Carlo Simulator:

The simulator is the heart of the Monte Carlo valuation process. This simulator performs mcLoops Monte Carlo loops each with mcSteps Monte Carlo steps. In each loop the following steps are done: first the innovation matrix is created from the specified innovation generator (usually build from the normal pseudo random number or low discrepancy generators), then anththetic innovations are added if desired (by default anththetic=TRUE), then the innovations can be standardized within each loop (by default standardization=FALSE), and finally the average payoff of all samples in the loop is computed. The simulation can be traced loop by loop setting the argument trace=TRUE.

#### Value

*The user defined innovation generator* returns a numeric matrix of (random) innovations to build the Monte Carlo Paths.

#### *The user defined path generator*

returns a numeric matrix of the Monte Carlo paths for the calculation of the option's payoffs. To be more precise, as an example the function returns for a Wiener process the matrix (b-sigma\*sigma/2)\*delta.t + sigma\*sq where the first term corresponds to the drift and the second to the volatility.

#### *The user defined payoff calculator*,

returns the vector of the option's payoffs calculated from the generated paths. As an example this becomes for an arithmetic Asian call option with a Wiener Monte Carlo path payoff =  $exp(-r \times Time) \times max(SM-X, 0)$ where  $SM = mean(S*exp(cumsum(path)))$  and path denotes the MC price paths.

#### MonteCarloOption:

returns a vector with the option prices for each Monte Carlo loop.

# Author(s)

Diethelm Wuertz for the Rmetrics R-port.

#### References

Birge J.R. (1994); *Quasi-Monte Carlo Approaches to Option Pricing*, Department of Industrial and Operations Engineering, Technical Report 94–19, University of Michigan.

Boyle P. (1977); *Options: A Monte Carlo approach*, Journal of Finance, 32, 323–338.

Glasserman P. (2004); *Monte Carlo Methods in Financial Engineering*, Springer-Verlag New York, Inc., 596 pp.

Jaeckel P. (2002); *Monte Carlo Methods in Finance*, John Wiley and Sons Ltd, 222 pp.

# Examples

## How to perform a Monte Carlo Simulation? ## First Step: # Write a function to generate the option's innovations. # Use scrambled normal Sobol numbers: sobolInnovations <- function(mcSteps, pathLength, init, ...) { # Create and return Normal Sobol Innovations: rnorm.sobol(mcSteps, pathLength, init, ...) } ## Second Step:

# Write a function to generate the option's price paths. # Use a Wiener path: wienerPath <- function(eps) { # Note, the option parameters must be globally defined!

```
# Generate and return the Paths:
     (b-sigma*sigma/2)*delta.t + sigma*sqrt(delta.t)*eps
   }
## Third Step:
  # Write a function for the option's payoff
   # Example 1: use the payoff for a plain Vanilla Call or Put:
   plainVanillaPayoff <- function(path) {
     # Note, the option parameters must be globally defined!
     # Compute the Call/Put Payoff Value:
     ST <- S*exp(sum(path))
     if (TypeFlag == "c") payoff <- exp(-r*Time)*max(ST-X, 0)if (TypeFlag == "p") payoff <- exp(-r*Time)*max(0, X-ST)# Return Value:
    payoff
  }
   # Example 2: use the payoff for an arithmetic Asian Call or Put:
   arithmeticAsianPayoff <- function(path) {
     # Note, the option parameters must be globally defined!
     # Compute the Call/Put Payoff Value:
     SM <- mean(S*exp(cumsum(path)))
     if (TypeFlag == "c") payoff <- exp(-r*Time)*max(SM-X, 0)if (TypeFlag == "p") payoff <- exp(-r*Time)*max(0, X-SM)
     # Return Value:
     payoff
  }
## Final Step:
   # Set Global Parameters for the plain Vanilla / arithmetic Asian Options:
  TypeFlag <- "c"; S <- 100; X <- 100
  Time \le 1/12; sigma \le 0.4; r \le 0.10; b \le 0.1
   # Do the Asian Simulation with scrambled random numbers:
  mc \le MonteCarloOption(delta.t = 1/360, pathLength = 30, mcSteps = 5000,
     mcLoops = 50, init = TRUE, innovations.gen = sobolInnovations,
     path.gen = wienerPath, payoff.calc = arithmeticAsianPayoff,
     antithetic = TRUE, standardization = FALSE, trace = TRUE,
     scrambling = 2, seed = 4711)
   # Plot the MC Iteration Path:
   par(mfrow = c(1, 1))mcPrice <- cumsum(mc)/(1:length(mc))
  plot(mcPrice, type = "l", main = "Arithmetic Asian Option",
       xlab = "Monte Carlo Loops", ylab = "Option Price")
   # Compare with Turnbull-Wakeman Approximation:
    if(FALSE) { # ... requires(fExoticOptions)
     TW <- TurnbullWakemanAsianApproxOption(
                     TypeFlag = "c", S = 100, SA = 100, X = 100,
                     Time = 1/12, time = 1/12, tau = 0, r = 0.1,
                     b = 0.1, sigma = 0.4)$price
```

```
print(TW)
} else
  TW <- 2.859122
abline(h = TW, col = 2)
```
PlainVanillaOptions *Valuation of Plain Vanilla Options*

# Description

A collection and description of functions to valuate plain vanilla options. Included are functions for the Generalized Black-Scholes option pricing model, for options on futures, some utility functions, and print and summary methods for options.

The functions are:

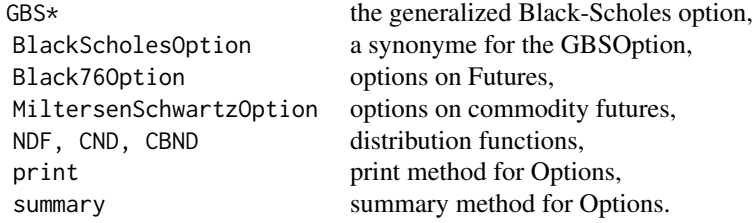

# Usage

```
GBSOption(TypeFlag, S, X, Time, r, b, sigma,
   title = NULL, description = NULL)
GBSGreeks(Selection, TypeFlag, S, X, Time, r, b, sigma)
GBSCharacteristics(TypeFlag, S, X, Time, r, b, sigma)
GBSVolatility(price, TypeFlag, S, X, Time, r, b, tol, maxiter)
BlackScholesOption(...)
Black76Option(TypeFlag, FT, X, Time, r, sigma,
    title = NULL, description = NULL)
MiltersenSchwartzOption(TypeFlag, Pt, FT, X, time, Time,
   sigmaS, sigmaE, sigmaF, rhoSE, rhoSF, rhoEF, KappaE, KappaF,
   title = NULL, description = NULL)
NDF(x)
CND(x)CBND(x1, x2, rho)## S4 method for signature 'fOPTION'
show(object)
```
<span id="page-21-0"></span>

# PlainVanillaOptions 23

```
## S3 method for class 'fOPTION'
summary(object, ...)
## S3 method for class 'option'
print(x, \ldots)## S3 method for class 'option'
summary(object, ...)
```
# Arguments

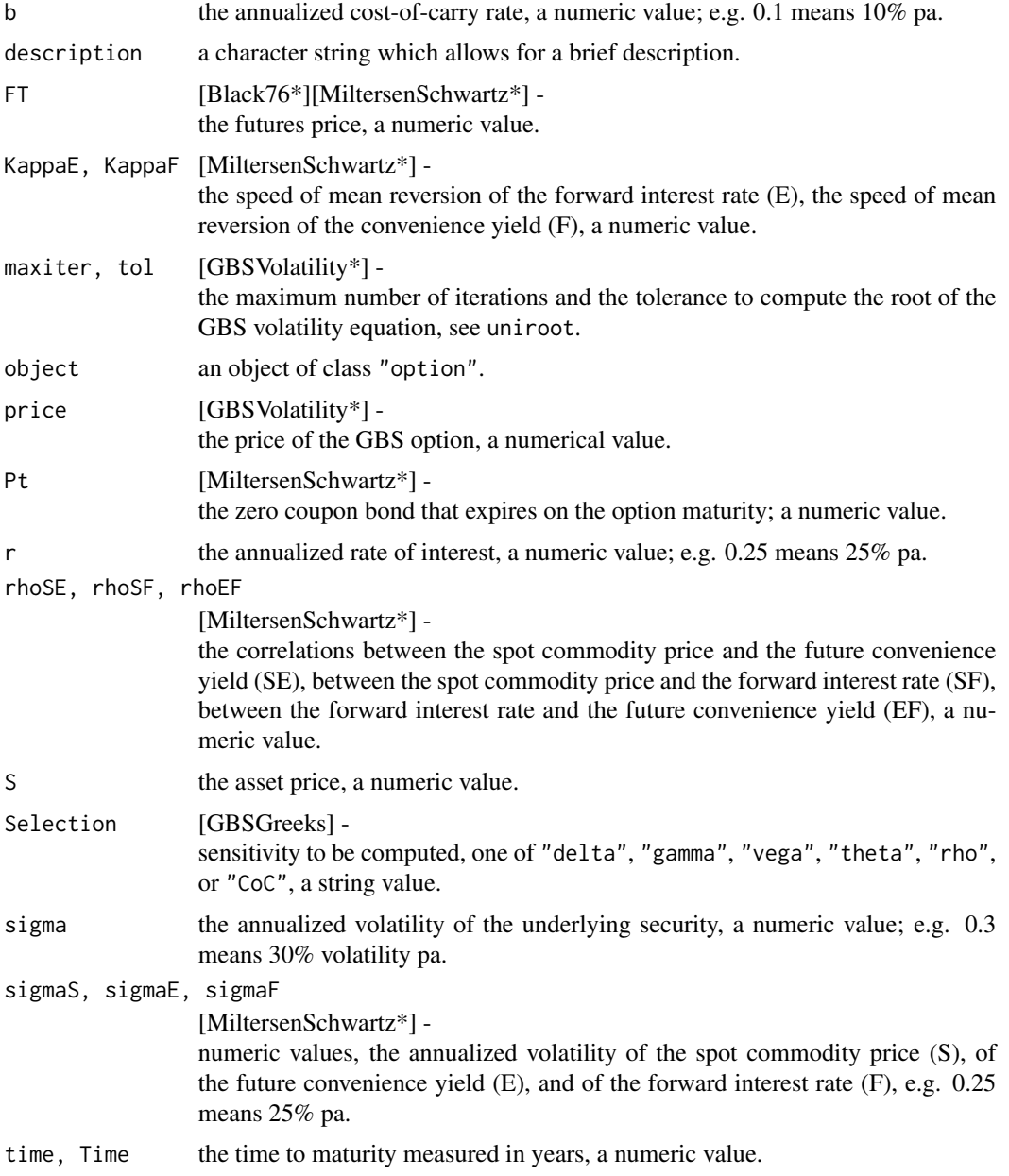

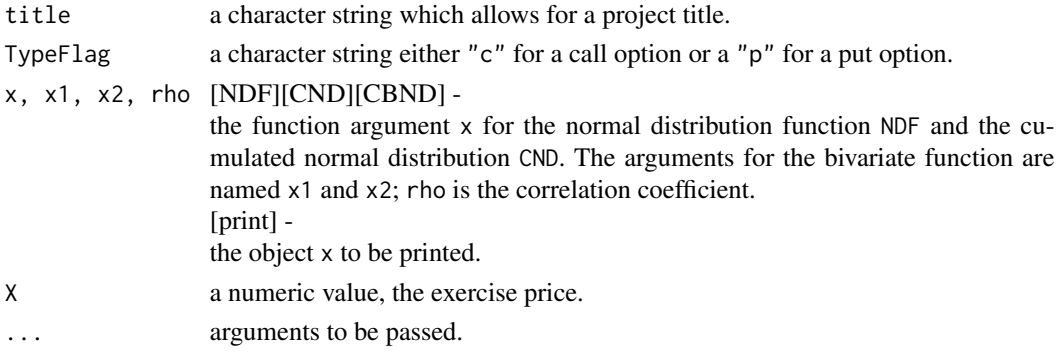

## Details

#### Generalized Black Scholes Options:

GBSOption calculates the option price, GBSGreeks calculates option sensitivities delta, theta, vega, rho, lambda and gamma, and GBScharacterisitics does both. GBSVolatility computes the implied volatility.

Note, that setting  $b = r$  we get Black and Scholes' stock option model,  $b = r-q$  we get Merton's stock option model with continuous dividend yield q,  $b = 0$  we get Black's futures option model, and  $b = r-rf$  we get Garman and Kohlhagen's currency option model with foreign interest rate  $rf$ .

# Options on Futures:

The Black76Option pricing formula is applicable for valuing European call and European put options on commodity futures. The exact nature of the underlying commodity varies and may be anything from a precious metal such as gold or silver to agricultural products.

The Miltersen Schwartz Option model is a three factor model with stochastic futures prices, term structures and convenience yields, and interest rates. The model is based on lognormal distributed commodity prices and normal distributed continuously compounded forward interest rates and future convenience yields.

#### Miltersen Schwartz Options:

The MiltersenSchwartzOption function allows for pricing options on commodity futures. The model is a three factor model with stochastic futures prices, term structures of convenience yields, and interest rates. The model is based on lognormal distributed commodity prices and normal distributed continuously compounded forward interest rates and futures convenience yields.

#### Distribution Functions:

The functions NDF, CND, and CBND compute vlues for the Normal density functions, for the normal probability function, and for the bivariate normal probability functions. The functions are implemented as described in the book of E.G. Haug.

#### Print and Summary Method:

# PlainVanillaOptions 25

Thes are two methods to print and sumarize an object of class "fOPTION" or of "option". The second is used for the older class representation.

#### Value

GBSOption BlackScholesOption returns an object of class "fOption".

GBSGreeks returns the option sensitivity for the selected Greek, a numeric value.

GBSCharacteristics

returns a list with the following entries: premium, the option price, delta, the delta sensitivity, gamma, the gamma sensitivity, theta, the theta sensitivity, vega, the vega sensitivity, rho, the rho sensitivity, lambda, the lambda sensitivity.

GBSVolatility returns the GBS option implied volatility for a given price.

Black76Option, MiltersenSchwartzOption return an object of class "fOption".

The option valuation programs return an object of class "fOPTION" with the following slots:

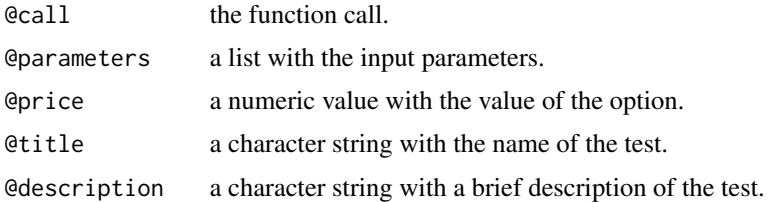

# Note

The functions implement algorithms to valuate plain vanilla options and to compute option Greeks as described in Chapter 1 of Haug's Option Guide (1997).

## Author(s)

Diethelm Wuertz for the Rmetrics R-port.

# References

Black F., Scholes M. (1973); *The Pricing of Options and Corporate Liabilities*, Journal of Political Economy 81, 637–654.

Haug E.G. (1997); *The Complete Guide to Option Pricing Formulas*, Chapter 1, McGraw-Hill, New York.

Hull J.C. (1998); *Introduction to Futures and Options Markets*, Prentice Hall, London.

Miltersen K., Schwartz E.S. (1998); *Pricing of Options on Commodity Futures with Stochastic Term Structuures of Convenience Yields and Interest Rates*, Journal of Financial and Quantitative Analysis 33, 33–59.

## Examples

```
## All the examples are from Haug's Option Guide (1997)
## CHAPTER 1.1: ANALYTICAL FORMULAS FOR EUROPEAN OPTIONS:
## Black Scholes Option [Haug 1.1.1]
  GBSOption(TypeFlag = "c", S = 60, X = 65, Time = 1/4, r = 0.08,
    b = 0.08, sigma = 0.30)
## European Option on a Stock with Cash Dividends [Haug 1.1.2]
  S0 = 100; r = 0.10; D1 = D2 = 2; t1 = 1/4; t2 = 1/2S = \text{S0 - }2* \text{exp}(-r*t1) - 2* \text{exp}(-r*t2)GBSOption(TypeFlag = "c", S = S, X = 90, Time = 3/4, r = r, b = r,
     sigma = 0.25)
## Options on Stock Indexes [Haug 1.2.3]
  GBSOption(TypeFlag = "p", S = 100, X = 95, Time = 1/2, r = 0.10,
    b = 0.10 - 0.05, sigma = 0.20)
## Option on Futures [Haug 1.1.4]
  FuturesPrice = 19
  GBSOption(TypeFlag = "c", S = FuturesPrice, X = 19, Time = 3/4,
    r = 0.10, b = 0, sigma = 0.28)
## Currency Option [Haug 1.1.5]
  r = 0.06; rf = 0.08GBSOption(TypeFlag = "c", S = 1.5600, X = 1.6000,
    Time = 1/2, r = 0.06, b = 0.06-0.08, sigma = 0.12)
## Delta of GBS Option [Haug 1.3.1]
   GBSGreeks(Selection = "delta", TypeFlag = "c", S = 105, X = 100,
    Time = 1/2, r = 0.10, b = 0, sigma = 0.36)
## Gamma of GBS Option [Haug 1.3.3]
   GBSGreeks(Selection = "gamma", TypeFlag = "c", S = 55, X = 60,
    Time = 0.75, r = 0.10, b = 0.10, sigma = 0.30)
## Vega of GBS Option [Haug 1.3.4]
  GBSGreeks(Selection = "vega", TypeFlag = "c", S = 55, X = 60,
    Time = 0.75, r = 0.10, b = 0.10, sigma = 0.30)
## Theta of GBS Option [Haug 1.3.5]
    GBSGreeks(Selection = "theta", TypeFlag = "p", S = 430, X = 405,
    Time = 0.0833, r = 0.07, b = 0.07-0.05, sigma = 0.20)
## Rho of GBS Option [Haug 1.3.5]
```

```
GBSGreeks(Selection = "rho", TypeFlag = "c", S = 72, X = 75,
    Time = 1, r = 0.09, b = 0.09, sigma = 0.19)
## CHAPTER 1.3 OPTIONS SENSITIVITIES:
## The Generalized Black Scholes Option Formula
   GBSCharacteristics(TypeFlag = "p", S = 1.5600, X = 1.6000,
    Time = 1, r = 0.09, b = 0.09, sigma = 0.19)
## CHAPTER 1.5: RECENT DEVELOPMENTS IN COMMODITY OPTIONS
## Miltersen Schwartz Option vs. Black76 Option on Futures:
  MiltersenSchwartzOption(TypeFlag = "c", Pt = exp(-0.05/4), FT = 95,
    X = 80, time = 1/4, Time = 1/2, sigmaS = 0.2660, sigmaE = 0.2490,
     sigmaF = 0.0096, rhoSE = 0.805, rhoSF = 0.0805, rhoEF = 0.1243,
     Kappa = 1.045, Kappa = 0.200Black76Option(TypeFlag = "c", FT = 95, X = 80, Time = 1/2, r = 0.05,
     signa = 0.266)
```
# <span id="page-27-0"></span>**Index**

∗Topic math BasicAmericanOptions, [4](#page-3-0) BinomialTreeOptions, [7](#page-6-0) HestonNandiOptions, [13](#page-12-0) PlainVanillaOptions, [22](#page-21-0) ∗Topic models HestonNandiGarchFit, [10](#page-9-0) ∗Topic package fOptions-package, [2](#page-1-0) ∗Topic programming LowDiscrepancy, [15](#page-14-0) MonteCarloOptions, [18](#page-17-0)

arithmeticAsianMCPayoff *(*MonteCarloOptions*)*, [18](#page-17-0)

BasicAmericanOptions, [4](#page-3-0) BAWAmericanApproxOption *(*BasicAmericanOptions*)*, [4](#page-3-0) BinomialTreeOption *(*BinomialTreeOptions*)*, [7](#page-6-0) BinomialTreeOptions, [7](#page-6-0) BinomialTreePlot *(*BinomialTreeOptions*)*, [7](#page-6-0) Black76Option *(*PlainVanillaOptions*)*, [22](#page-21-0) BlackScholesOption *(*PlainVanillaOptions*)*, [22](#page-21-0) BSAmericanApproxOption *(*BasicAmericanOptions*)*, [4](#page-3-0)

CBND *(*PlainVanillaOptions*)*, [22](#page-21-0) CND *(*PlainVanillaOptions*)*, [22](#page-21-0) CRRBinomialTreeOption *(*BinomialTreeOptions*)*, [7](#page-6-0)

```
fOPTION (PlainVanillaOptions), 22
fOPTION-class (PlainVanillaOptions), 22
fOptions (fOptions-package), 2
fOptions-package, 2
```
GBSCharacteristics *(*PlainVanillaOptions*)*, [22](#page-21-0) GBSGreeks *(*PlainVanillaOptions*)*, [22](#page-21-0) GBSOption *(*PlainVanillaOptions*)*, [22](#page-21-0) GBSVolatility *(*PlainVanillaOptions*)*, [22](#page-21-0)

HestonNandiGarchFit, [10](#page-9-0) HestonNandiOptions, [13](#page-12-0) hngarchFit *(*HestonNandiGarchFit*)*, [10](#page-9-0) hngarchSim *(*HestonNandiGarchFit*)*, [10](#page-9-0) hngarchStats *(*HestonNandiGarchFit*)*, [10](#page-9-0) HNGCharacteristics *(*HestonNandiOptions*)*, [13](#page-12-0) HNGGreeks *(*HestonNandiOptions*)*, [13](#page-12-0) HNGOption *(*HestonNandiOptions*)*, [13](#page-12-0)

JRBinomialTreeOption *(*BinomialTreeOptions*)*, [7](#page-6-0)

LowDiscrepancy, [15](#page-14-0)

MiltersenSchwartzOption *(*PlainVanillaOptions*)*, [22](#page-21-0) MonteCarloOption *(*MonteCarloOptions*)*, [18](#page-17-0) MonteCarloOptions, [18](#page-17-0)

NDF *(*PlainVanillaOptions*)*, [22](#page-21-0)

plainVanillaMCPayoff *(*MonteCarloOptions*)*, [18](#page-17-0) PlainVanillaOptions, [22](#page-21-0) print.hngarch *(*HestonNandiGarchFit*)*, [10](#page-9-0) print.option *(*PlainVanillaOptions*)*, [22](#page-21-0)

rnorm.halton *(*LowDiscrepancy*)*, [15](#page-14-0) rnorm.pseudo *(*LowDiscrepancy*)*, [15](#page-14-0) rnorm.sobol *(*LowDiscrepancy*)*, [15](#page-14-0) RollGeskeWhaleyOption *(*BasicAmericanOptions*)*, [4](#page-3-0) runif.halton *(*LowDiscrepancy*)*, [15](#page-14-0) runif.pseudo *(*LowDiscrepancy*)*, [15](#page-14-0)

# INDEX 29

runif.sobol *(*LowDiscrepancy *)* , [15](#page-14-0) show,fOPTION-method *(*PlainVanillaOptions *)* , [22](#page-21-0) summary.fOPTION *(*PlainVanillaOptions *)* , [22](#page-21-0) summary.hngarch (HestonNandiGarchFit), [10](#page-9-0) summary.option *(*PlainVanillaOptions *)* , [22](#page-21-0) TIANBinomialTreeOption *(*BinomialTreeOptions *)* , [7](#page-6-0)

wienerMCPath *(*MonteCarloOptions *)* , [18](#page-17-0)